## Experiments with JupyterHub at the Saint Petersburg State University

Andrey EROKHIN\*, Andrey ZAROCHENTSEV \*st016885@student.spbu.ru GRID2018, Dubna

#### This work is supported by the Russian Science Foundation, GRANT 17-72-20045.

### Notebook and Notebook Server

 $\supseteq$  Jup

 ${\tt In}$ 

Notebook:

- File format & kernel protocols
- Web application

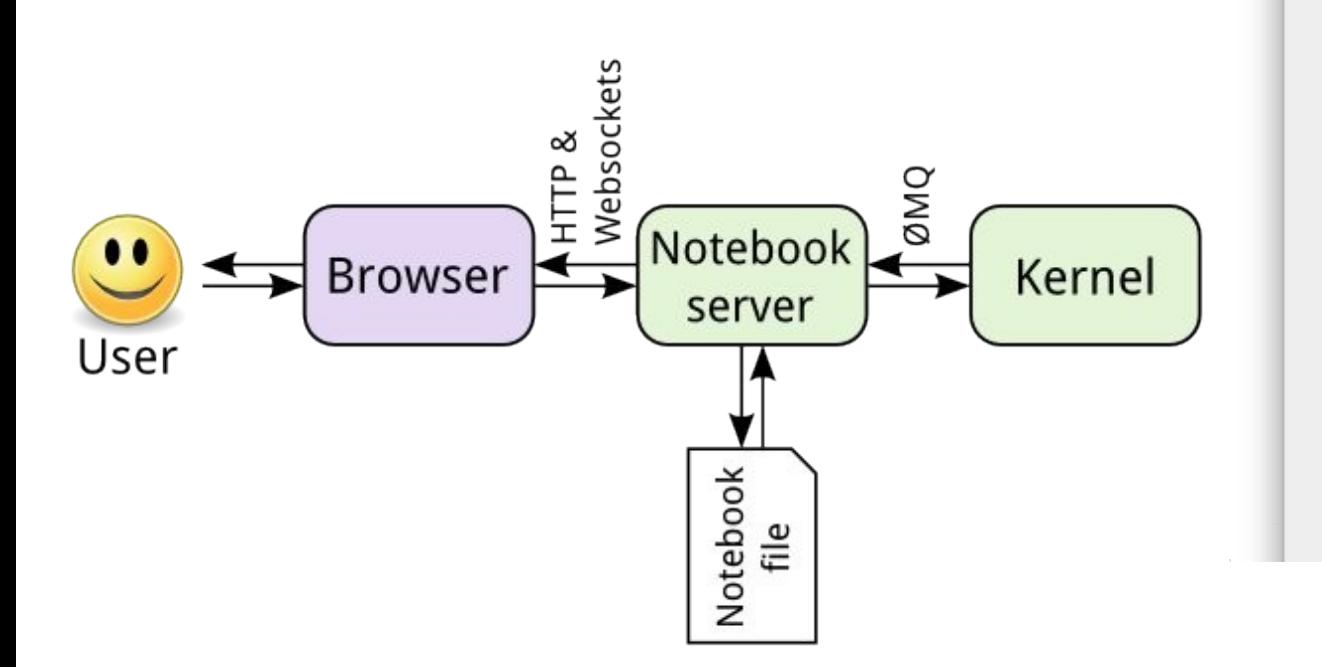

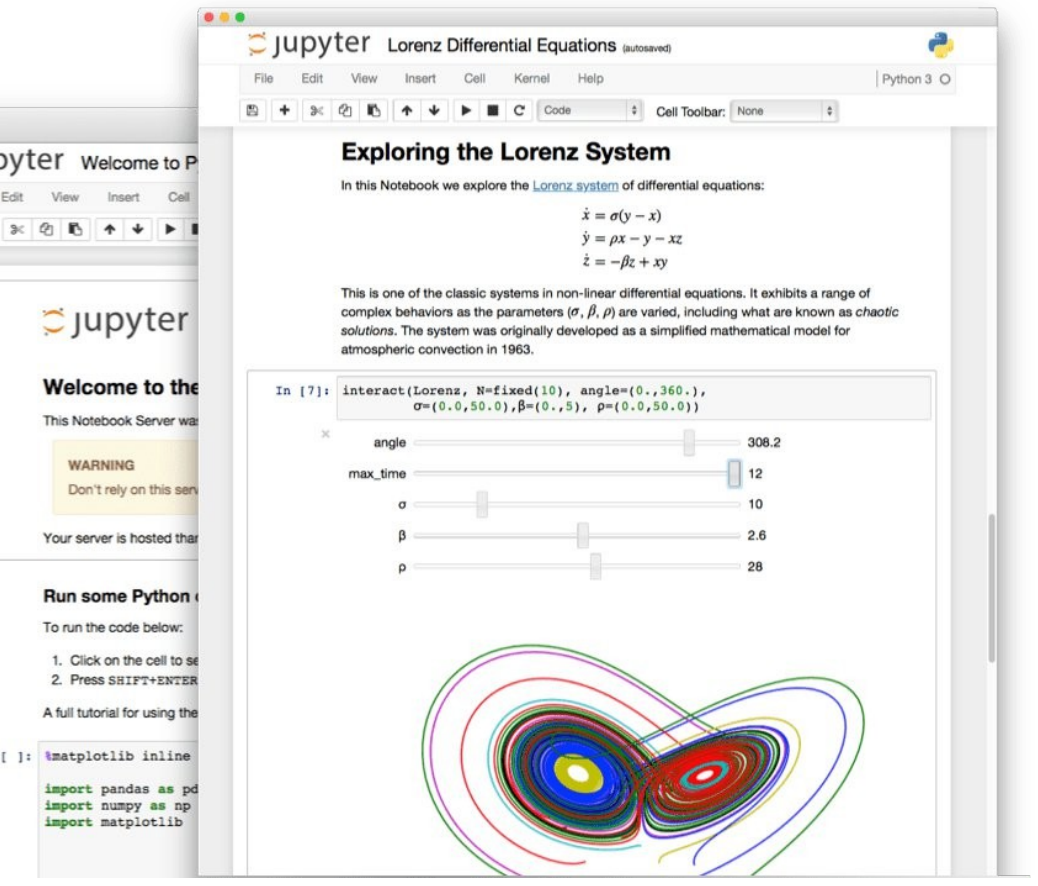

### Notebook and Notebook Server

Notebook:

- File format & kernel protocols
- Web application

Single-user notebook server:

• Interface to manage files, notebooks, terminals

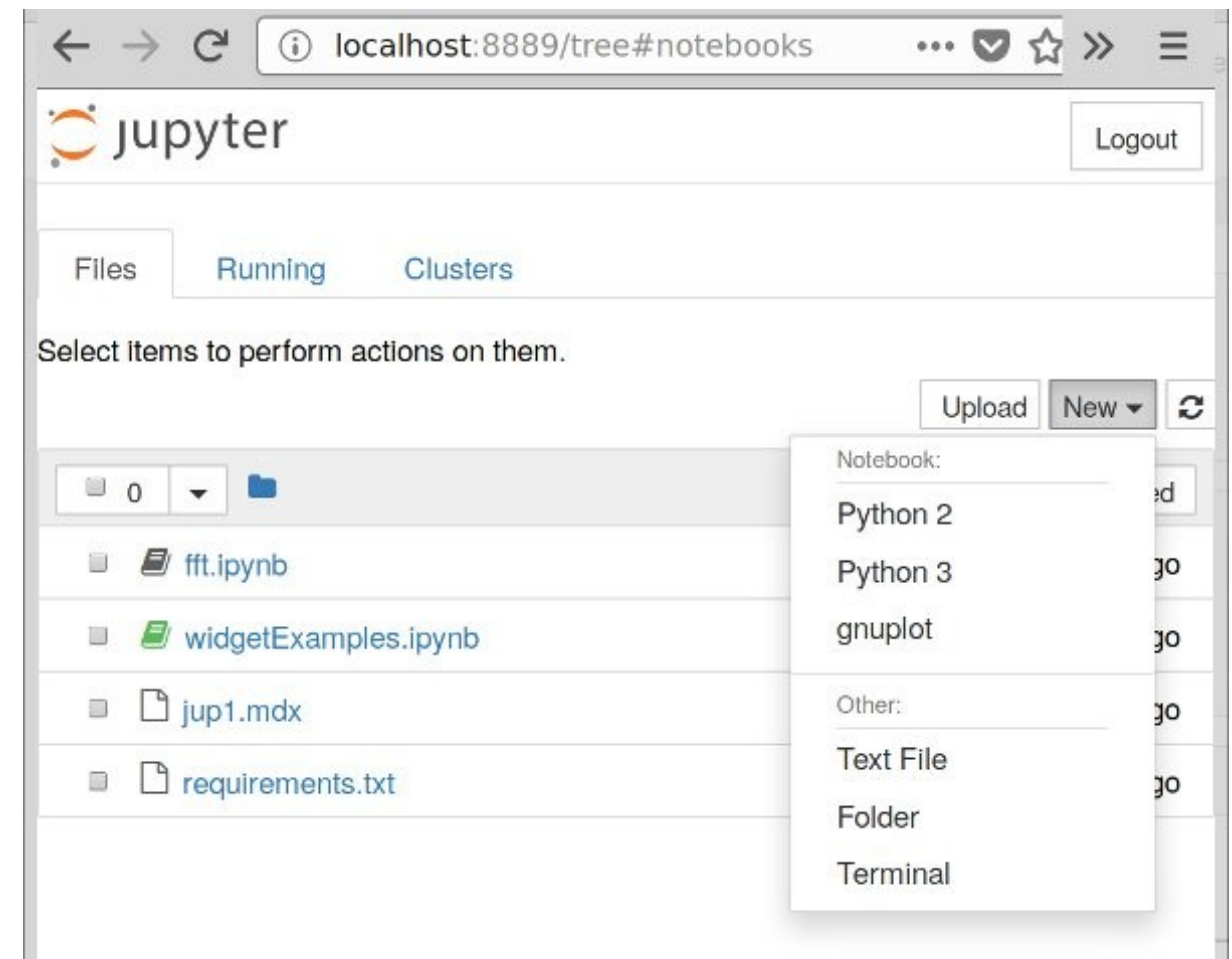

## Supyterhub

- Sits behind a reverse proxy
- Manages authentication
- Spawns single-user Notebook servers
- Configures the proxy

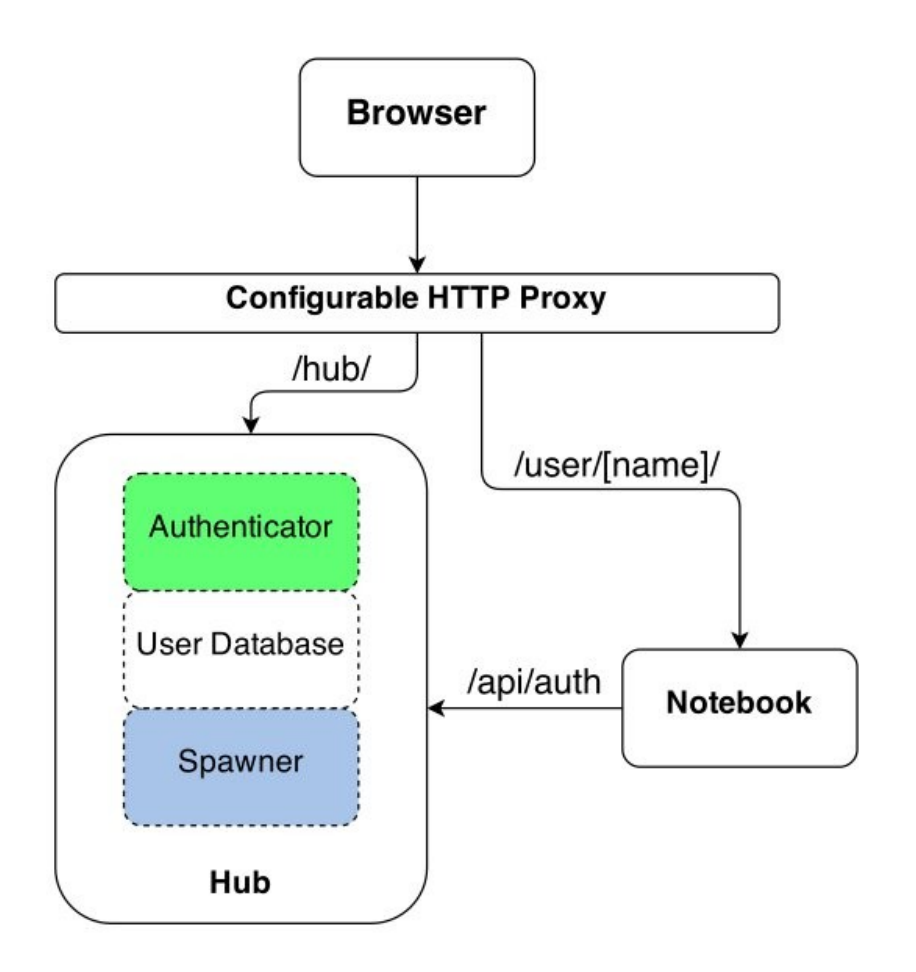

# $\heartsuit$  Jupyterhub @ spbsu

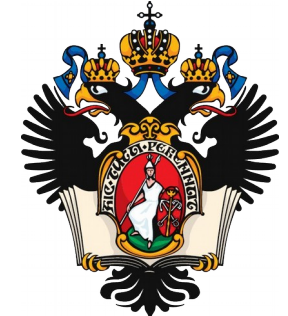

• Inspired by

store user-files in **RECOS** load kernels & other software from

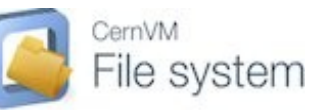

• Spawner: KubeSpawner spawns single-user notebook servers on our

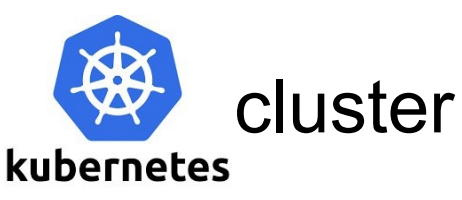

Once I thought that it would be great if there were a remote desktop in Jupyter…

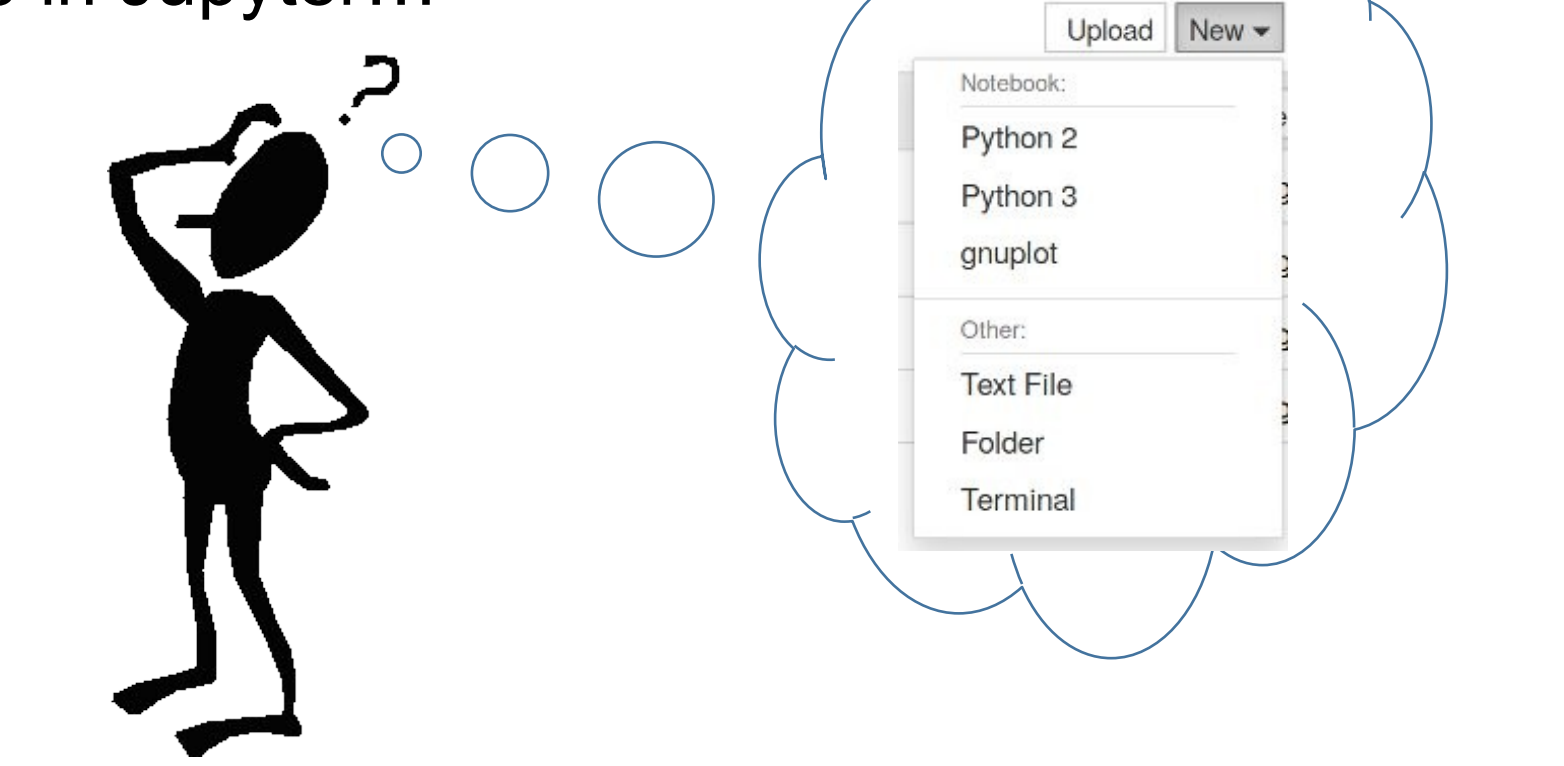

#### … so that people could use GEANT4, for example.

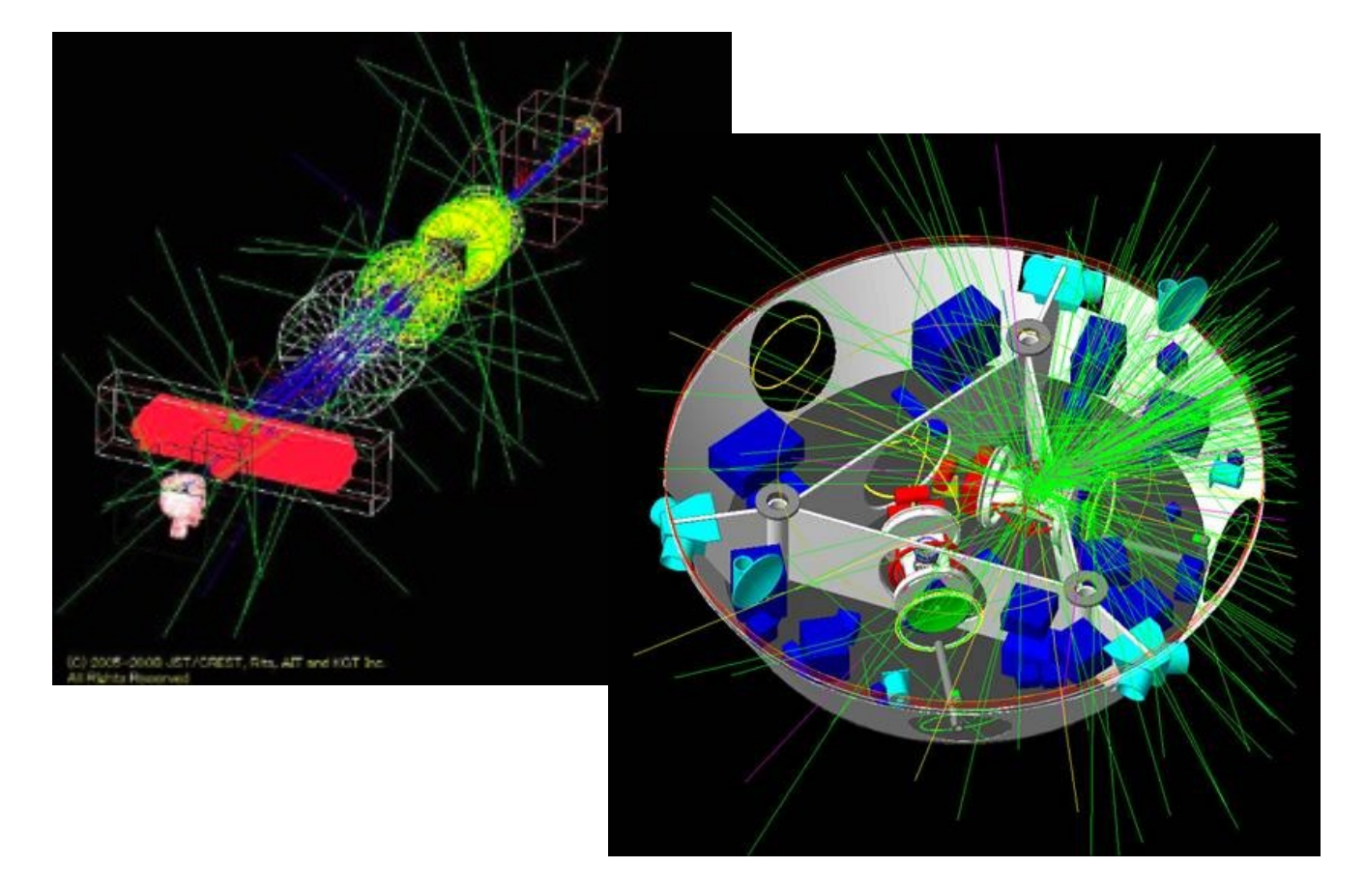

I've googled a bit and found the **nbnovnc** project:

- adds noVNC Desktop to the Jupyter
- based on the **nbserverproxy** project

**nbserverproxy**: enables one to access arbitrary web-service running inside a single-user notebook server at /user/[name]/proxy/[port]

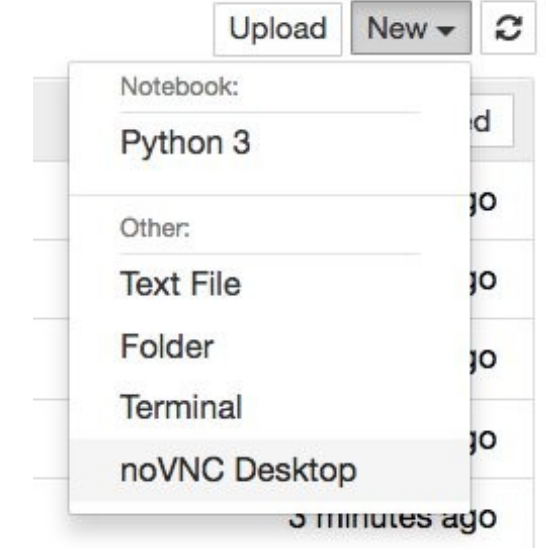

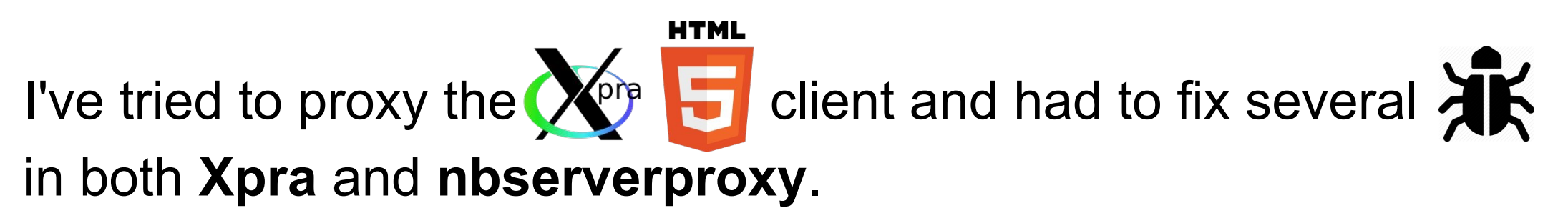

I ended up rewriting **nbserverproxy** to make it more flexible

Then I implemented a Jupyter plugin named **nbxpra**

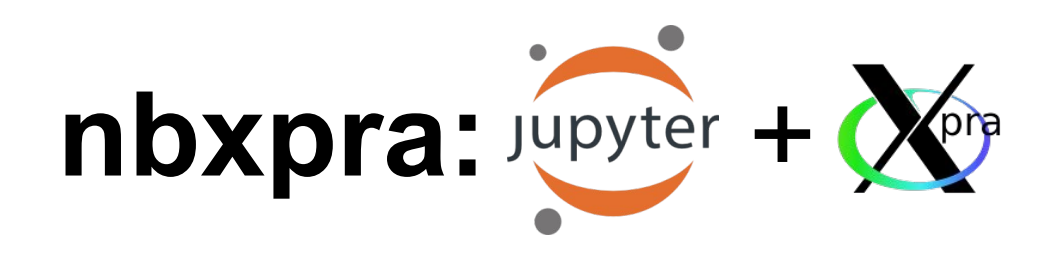

- based on my «version» of **nbserverproxy**
- it is possible to spawn multiple displays

**Clusters** 

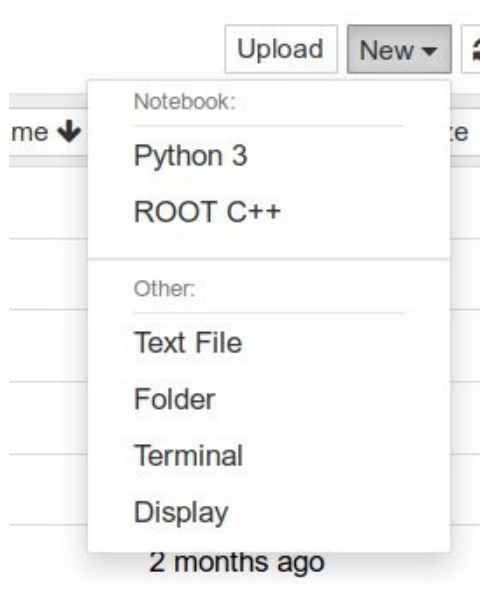

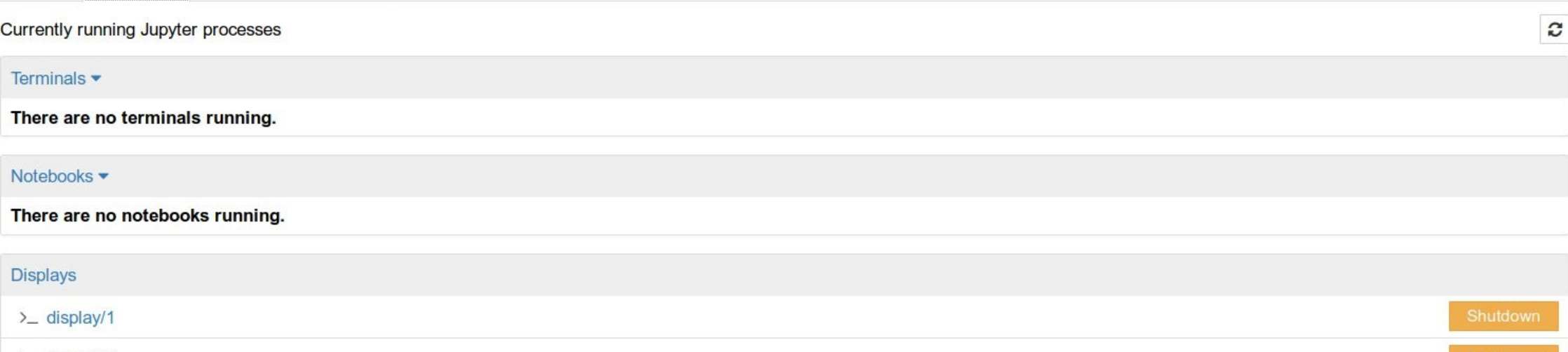

 $\sum$  display/2

Running

Files

# **C** Jupyterhub abuse

- C jupyterhub has a lot of different **authenticator**s and **spawner**s
- Once you have a way to proxy a webservice, you don't really need a single-user notebook server anymore
- You want to be able to authenticate against the hub
- **jupyterhub** package provides the HubOAuthenticated mixin and the HubOAuthCallbackHandler

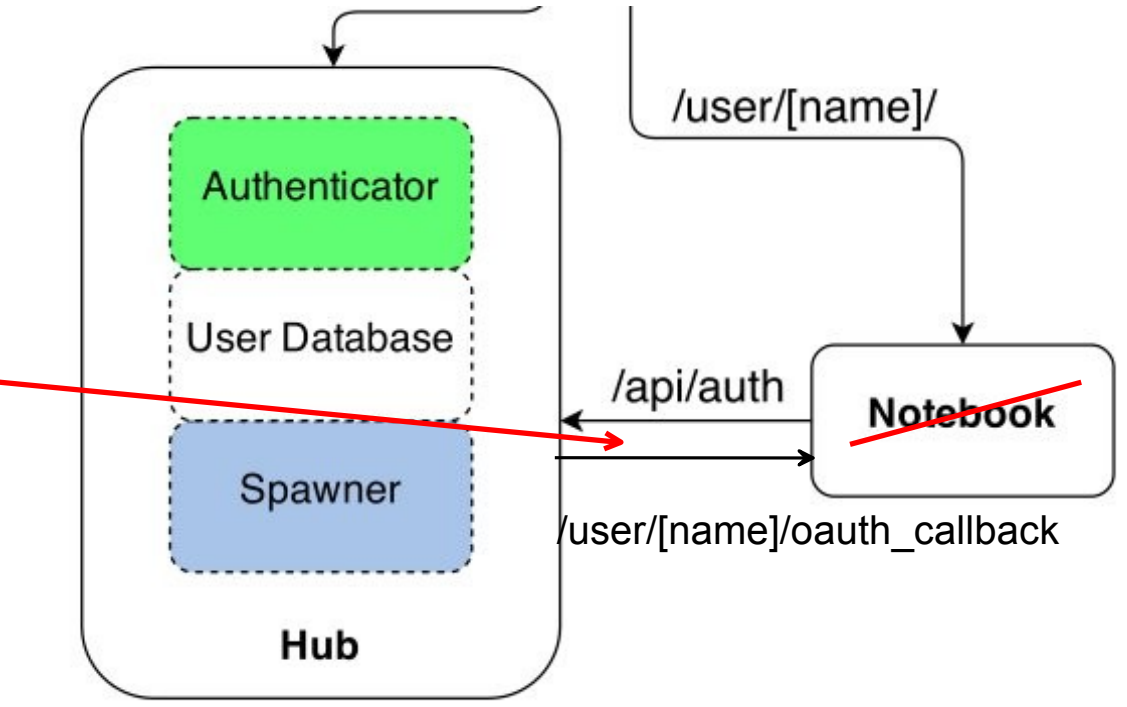

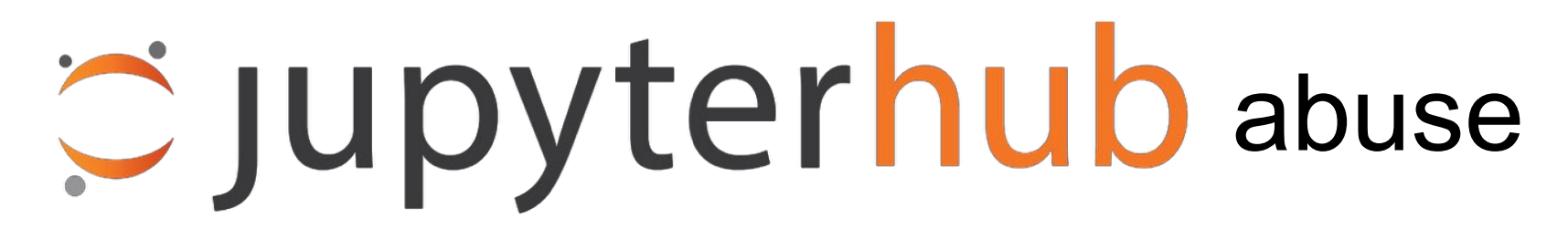

For example, one may spawn servers instead of single-user notebook servers.

I tried. There are some problems with Xpra HTML5 client keyboard mapping.

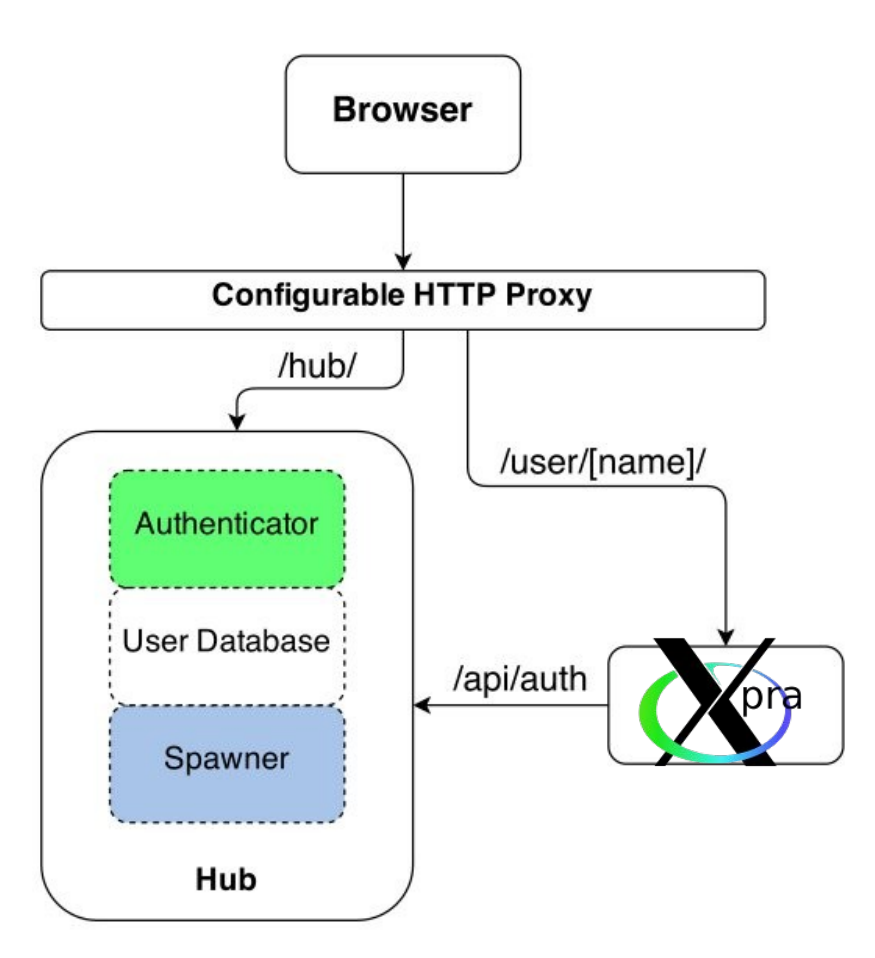